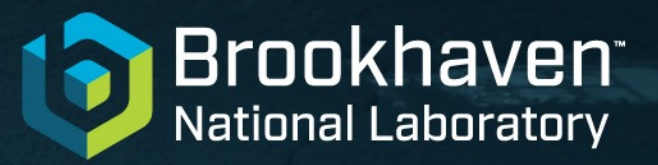

**BUS DEPARTMENT OF** 

## **Wire-Cell async node and its application on DUNE full FD Sim/SigProc**

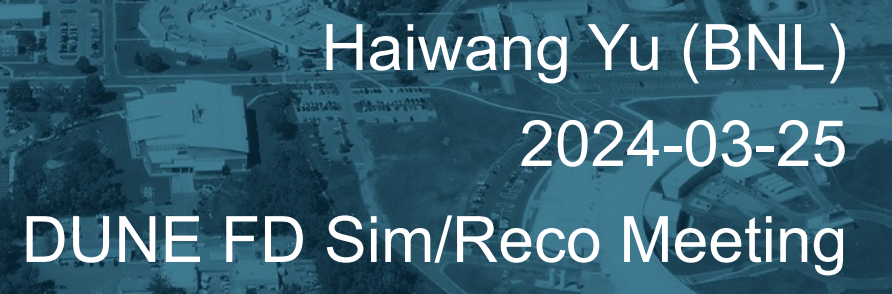

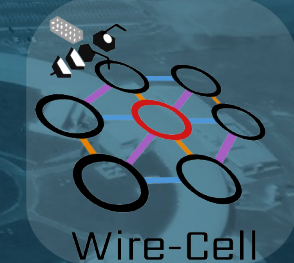

@BrookhavenLab

### **Outline**

**Principals** 

Previous status reported at Jan collab. meeting

New Dev.:

- 2 WCT async nodes working
- configured one combined workflow for bridged wire geom
- tests with 1 numu g4.root

**Discussion** 

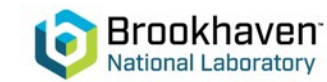

## **Async. in WCT**

WCT framework has two layers for the computing node:

- INode engine independent
- NodeWrapper engine independent
	- WireCellTbb::NodeWrapper, Pgraph::Node
- Previous WCT nodes need all inputs ports filled before processing
	- e.g., IFaninNodeBase: std::vector<boost::any> -> boost::any
- New WCT Hydra node (m->n) intended to be an async. node by 2D input/output type
	- std::vector<std::deque<boost::any>>
	- still using null pointer as EOS (end of stream)

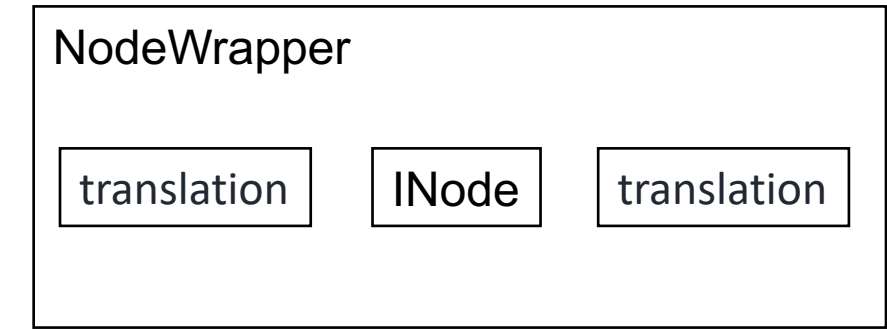

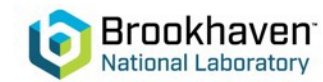

### **Shortcuts to skip some processing**

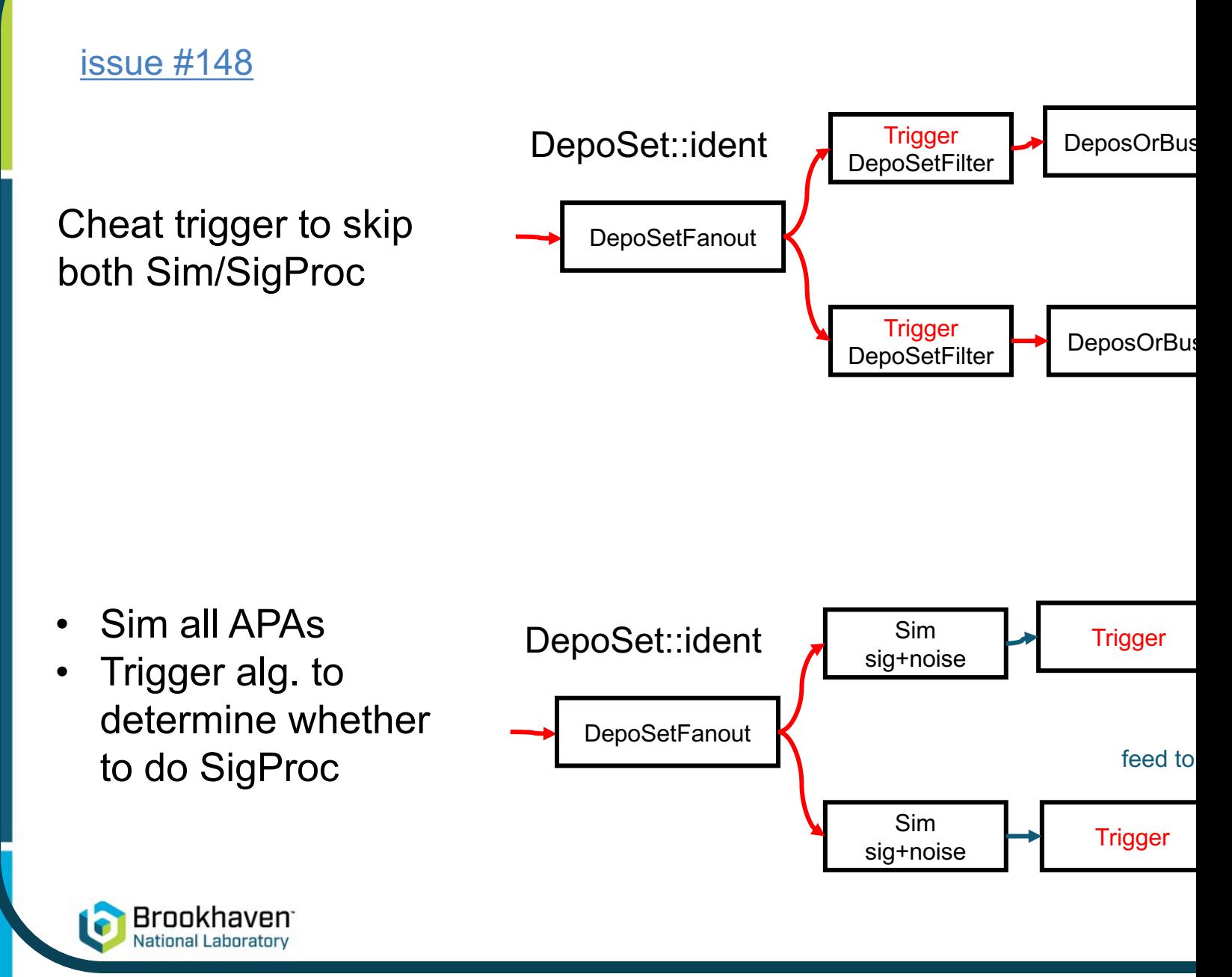

## **Initial tests of the Shortcuts**

We were able to make async node "Hydra" working in Wire-Cell:

- https://github.com/WireCell/wire-cell-toolkit/pull/169
- https://github.com/WireCell/wire-cell-toolkit/pull/271

Initial tests for full 320CRU geom, ideal depo tracks in 0, 4

- process 4CRU: **~18sec**
- process all with shortcut: **~25sec**

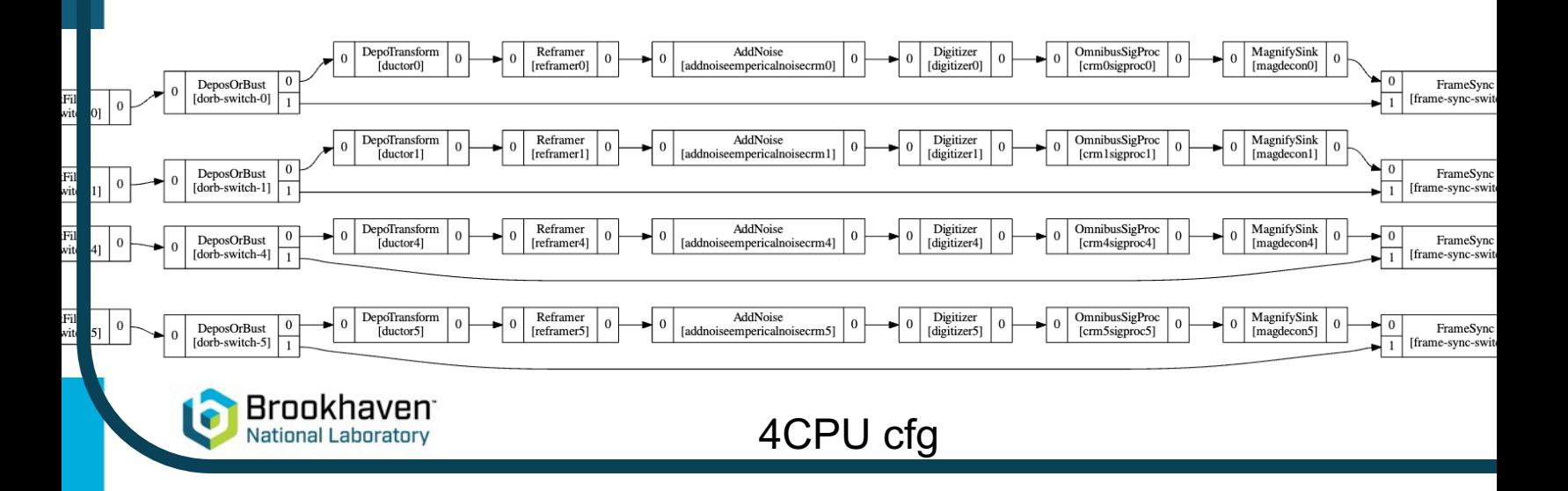

### **New Developments between Jan. and Now Developments between Jan. and**

- Fixed syncing mechanism and the current 2 async. nodes (DeposC
	- https://github.com/WireCell/wire-cell-toolkit/pull/271
- Made a LArSoft integrated configuration (i.e., fcl + jsonnet) and did
	- https://github.com/HaiwangYu/hydra-skip

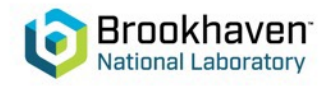

### **3/25 results**

- 4 [02:05:49.223] D [ main ] Loading config file wcls-sim-drift-simchannel-nf-sp.jsonnet
- 5 [02:08:49.024] D [ main ] adding plugin: "WireCellPgraph"
- 6 [02:08:49.286] D [ sys ] loaded plugin #1 "WireCellPgraph" from library "libWireCellPgraph.so": 0x22894750

### 3min to load ref jsonnet and the same of the 4min to load ref jsonnet

- 4 [01:20:52.045] D [ main ] loading config file wcls-sim-drift-simchannel-nf-sp.jsonnet 5 [01:24:51.235] D [ main ] adding plugin: "WireCellPgraph"
- 6 [01:24:51.458] D [ sys ] loaded plugin #1 "WireCellPgraph" from library "libWireCellPgraph.so": 0x49e09

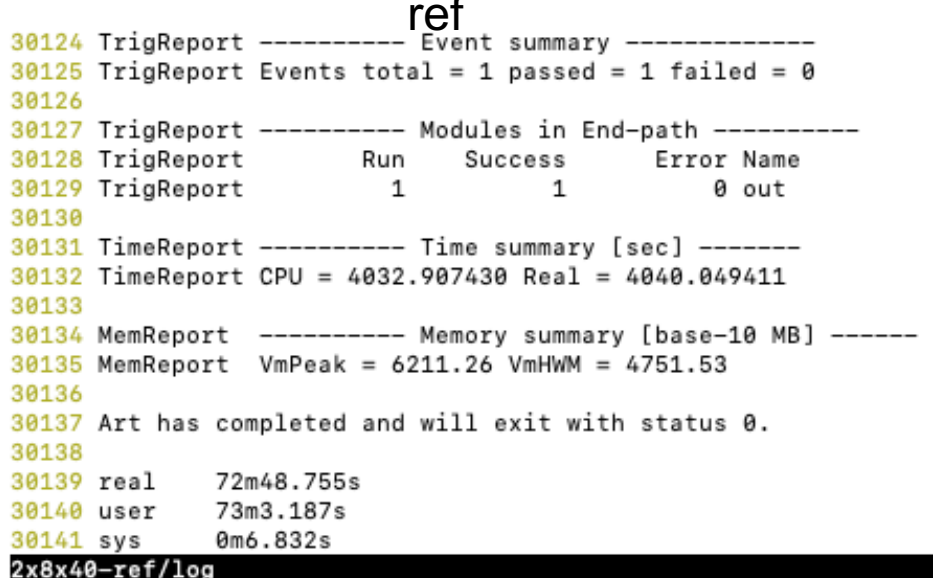

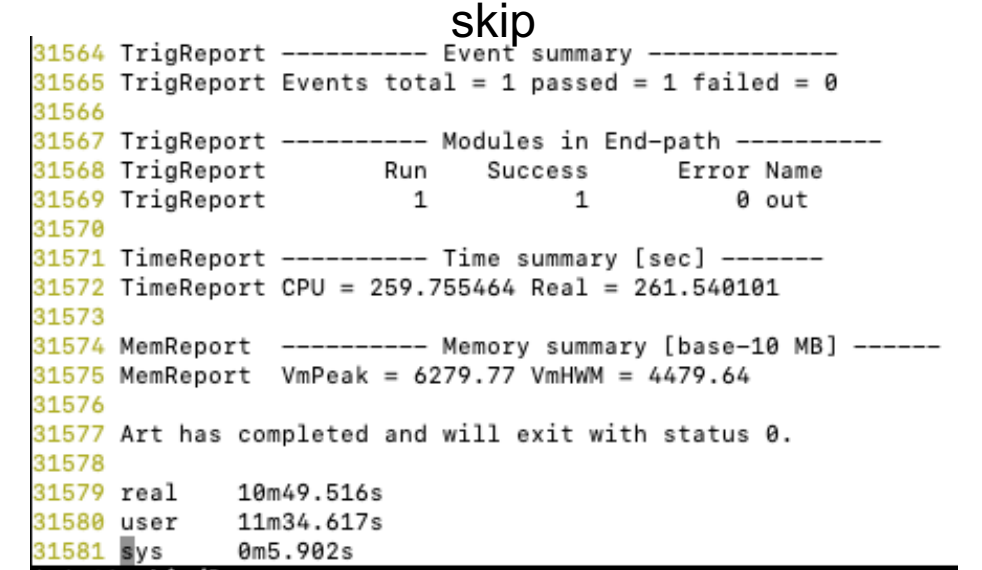

### 2x8x40-skip/log

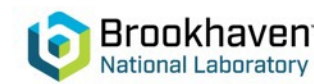

### **3/25 results, 6 CRUs**

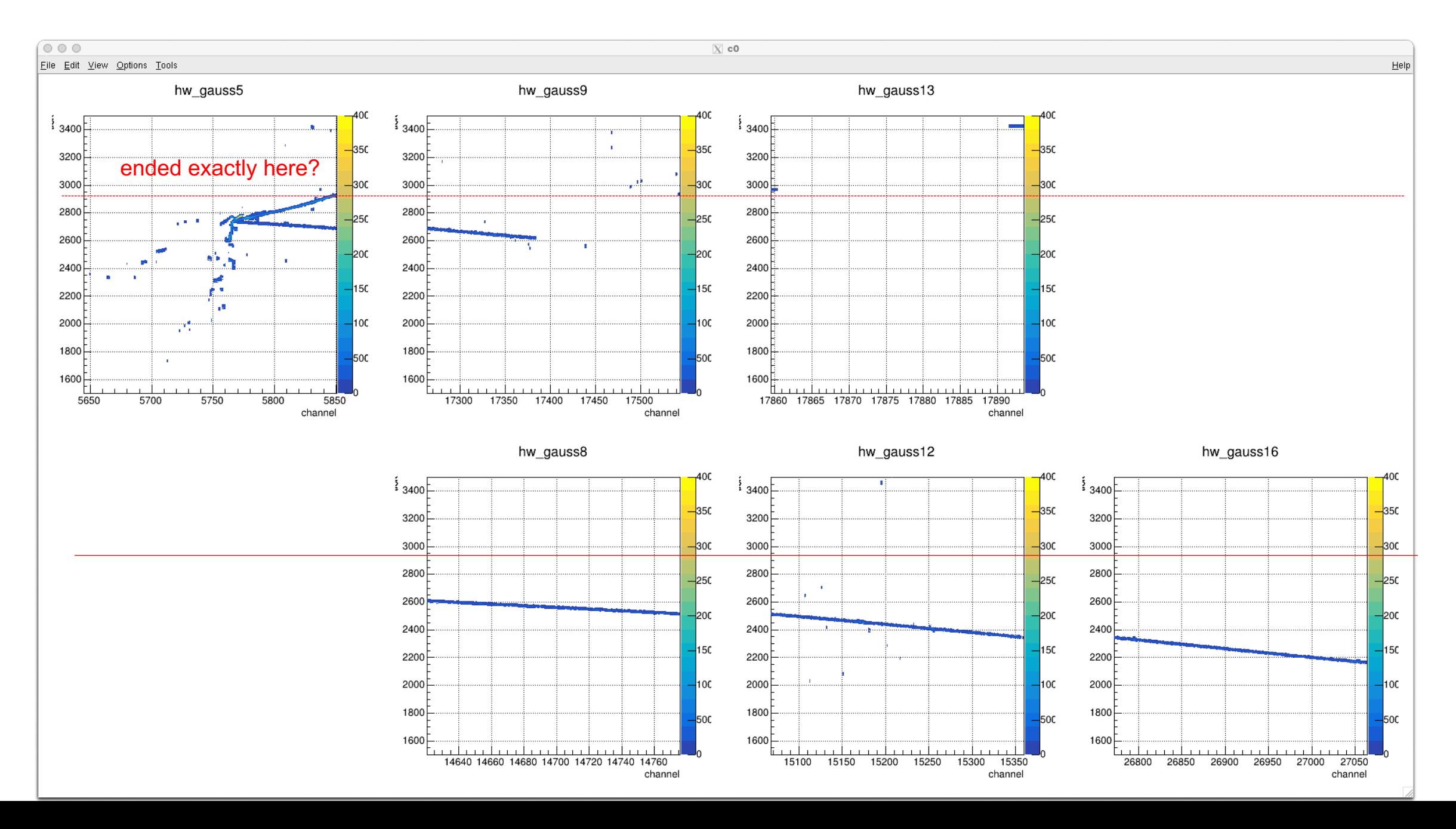

### **3/25 results, zoom out**

Execution time (4032sec/259sec)  $\sim$  15.5 times faster than baseline (no skip)

- **This ratio depends on the event activity**
- 3, 4min for compiling jsonnet, 1.5min for loading geom
	- some configure time? still checking

Processed CRUs (ref/skip: 320/15) ~ 21 times

• some overhead compared to 15.5, could check this too

A bit reduced VmHWM

Output artROOT files is 21MB

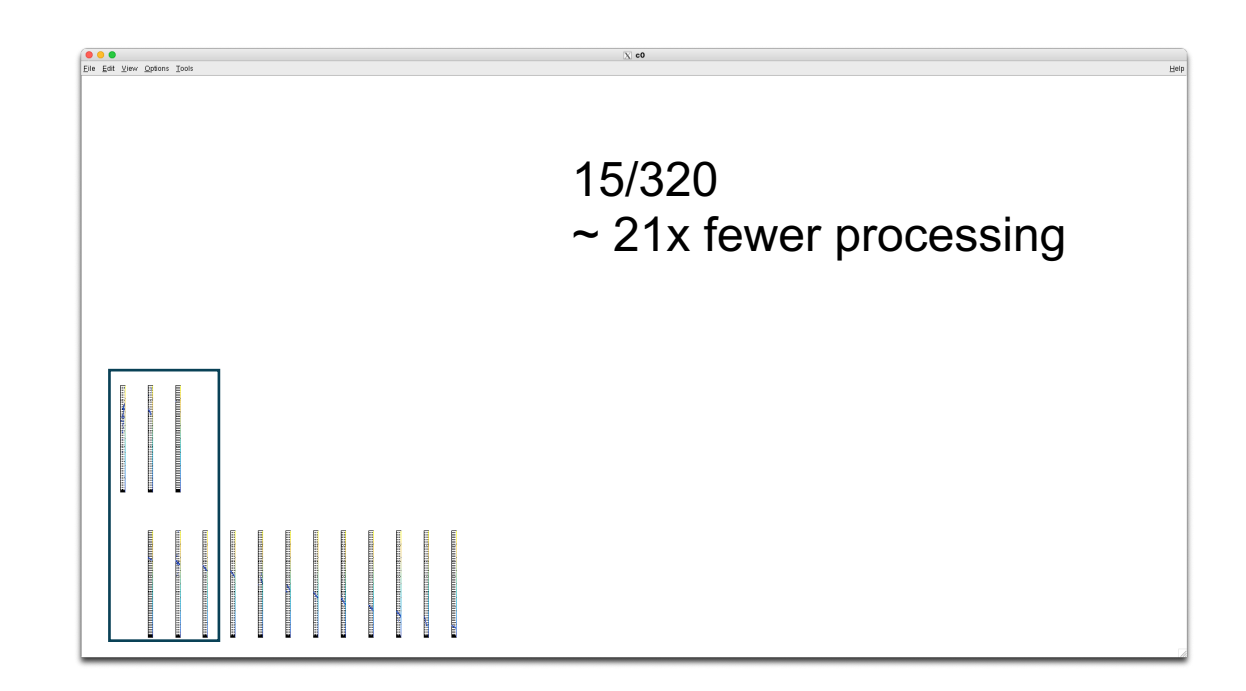

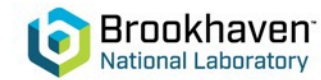

### **Discussions**

- currently using bridged wire geom, want to continue to use no-bridged version?
	- dunevd10kt\_3view\_30deg\_v5\_refactored\_1x8x6ref.json.bz2
- compiling jsonnet takes 3-4 min for full FD, but can be interfaced with fcl
- can we keep raw digits?
	- time: maybe OK with skip
	- memory: needs tests
	- disk: needs tests
	- root limitation: need to save to separated containers

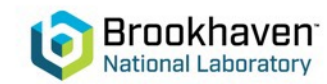

# **backup**

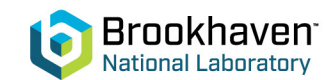

### **FD-VD full 10kt**

- Thanks to L. Paulucci and V. Pec for the help on the wire geom. gdmls
	- Some updates needed for DUNEGeometryHelper\_service to use GeoObjectSorterCRU60D
- The WC wire geom file is 7MB compared to 0.55MB of 1x8x6.
- An initial WC Sim/SigProc configuration is done.

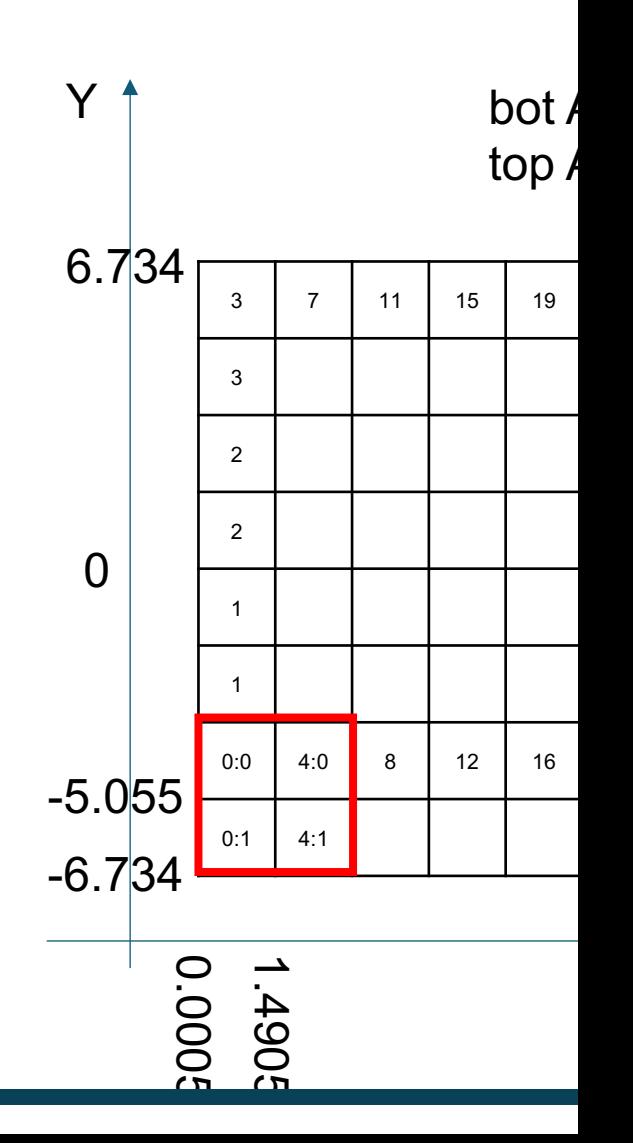

Full 10

 $2*8$ (C

 $2*4$  (Cl

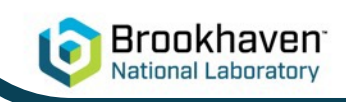

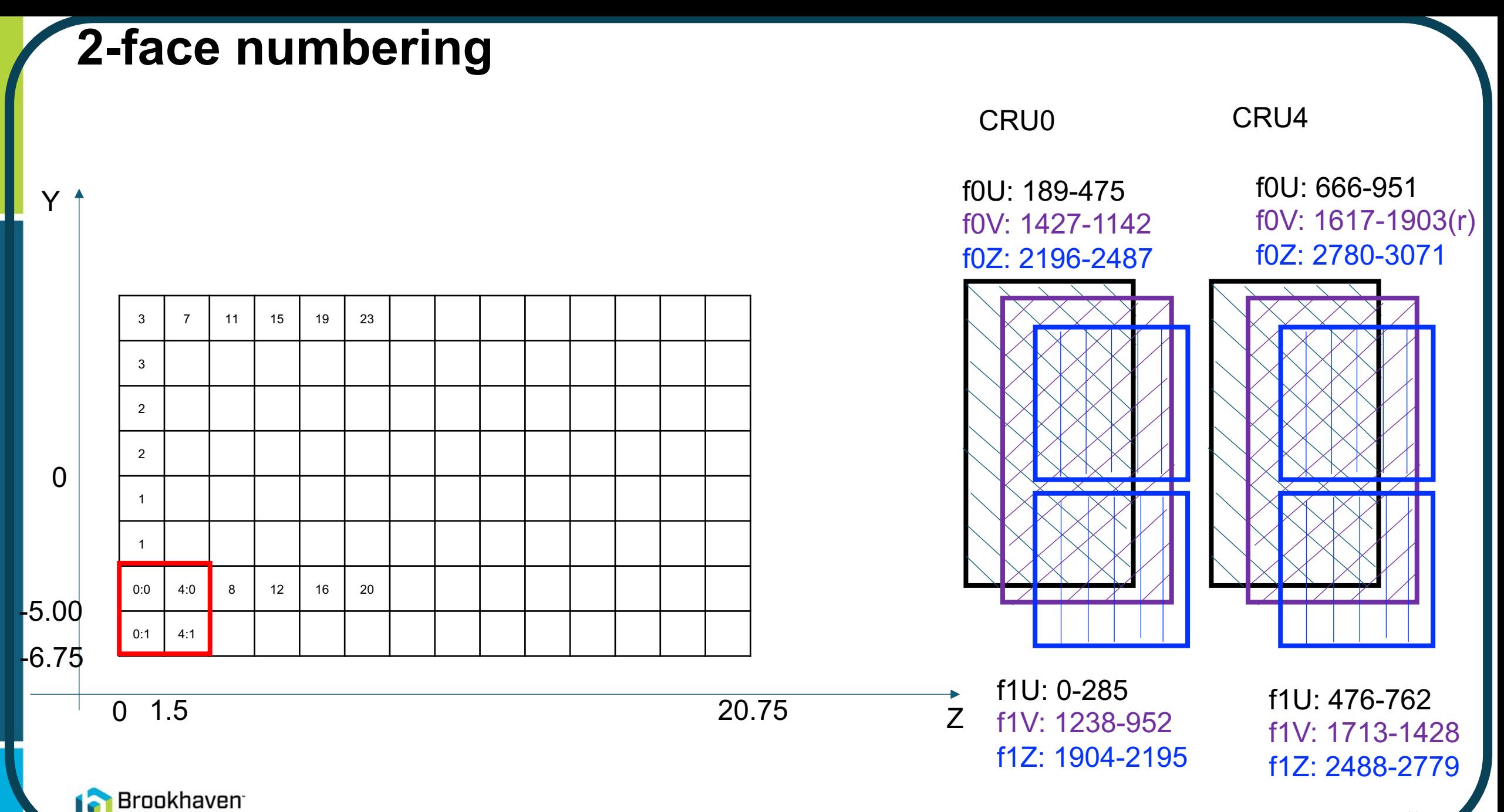

**National Laboratory** 

### **3/25 results**

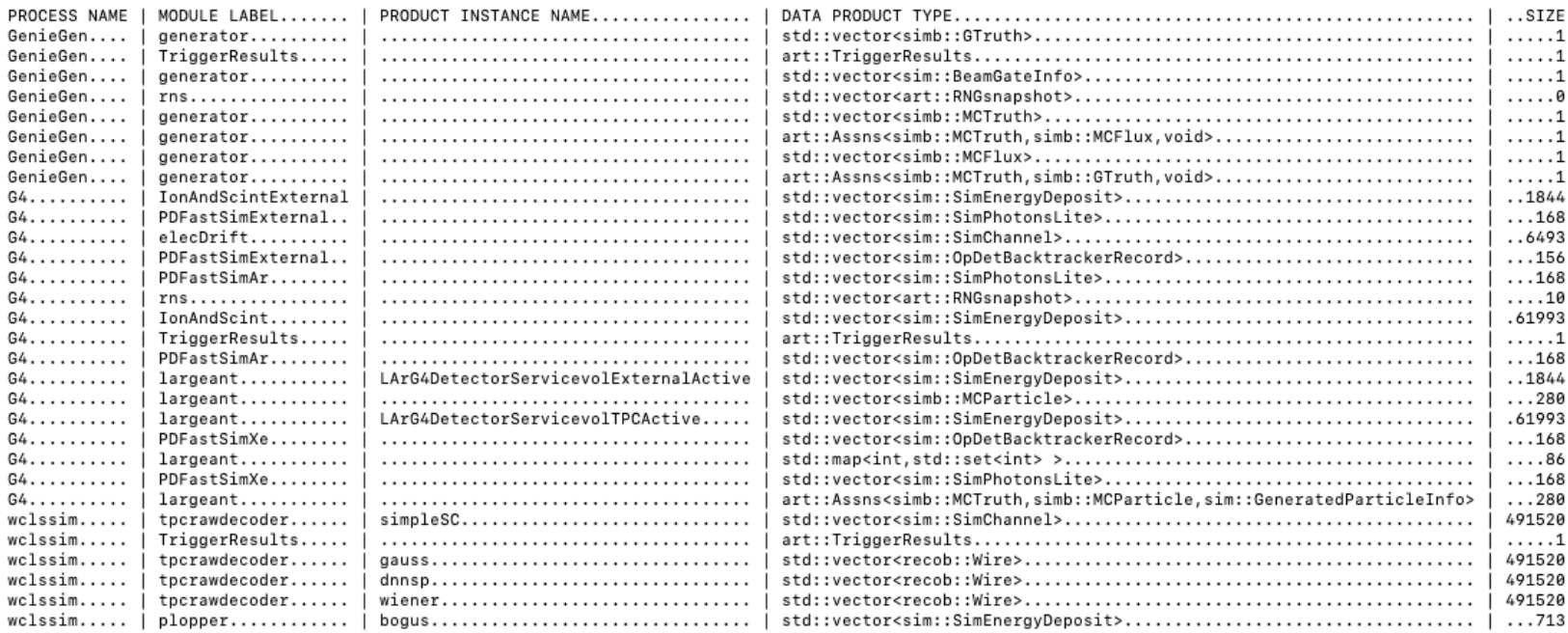

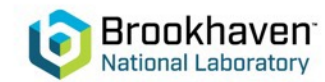

### **documents**

dunegpvm: /Users/yuhw/wire-cell/dune-fd/hydra-skip /exp/dune/app/users/yuhw/dunefd/depo-gen/g4.root

email: **[WireCell/wire-cell-toolkit] Works for one cfg (PR #271)**

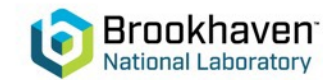

### **Async. in WCT**

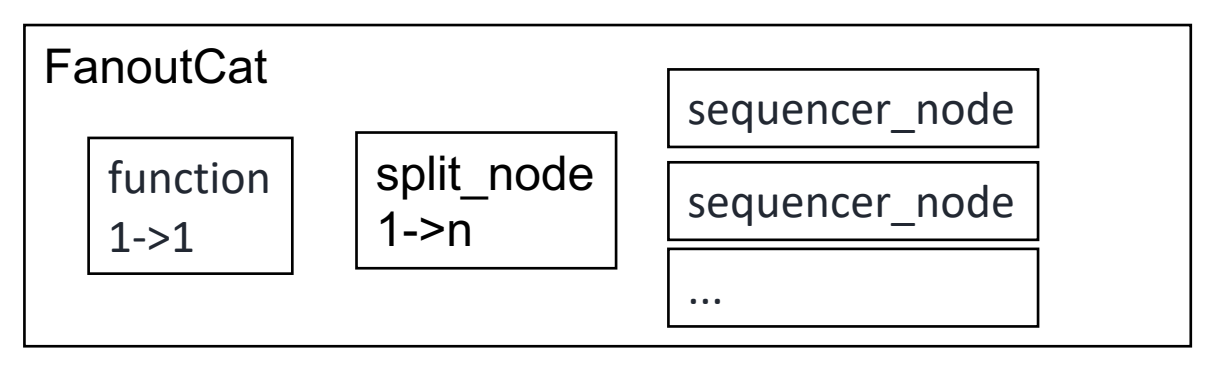

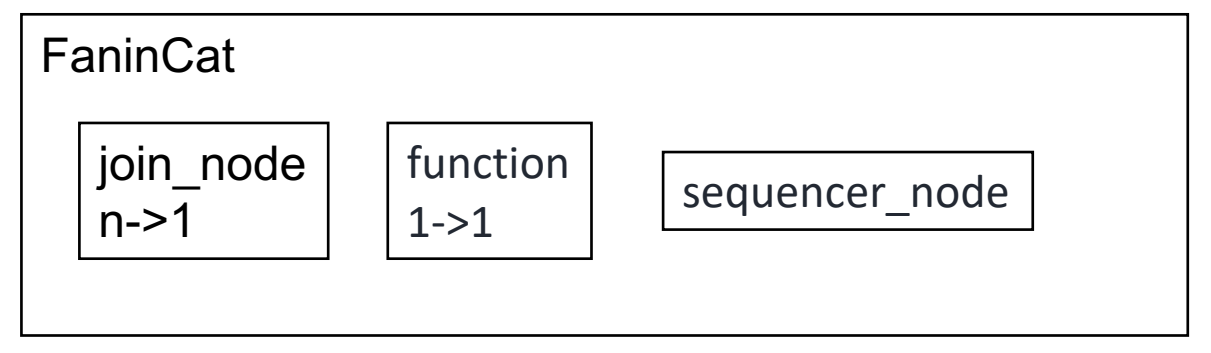

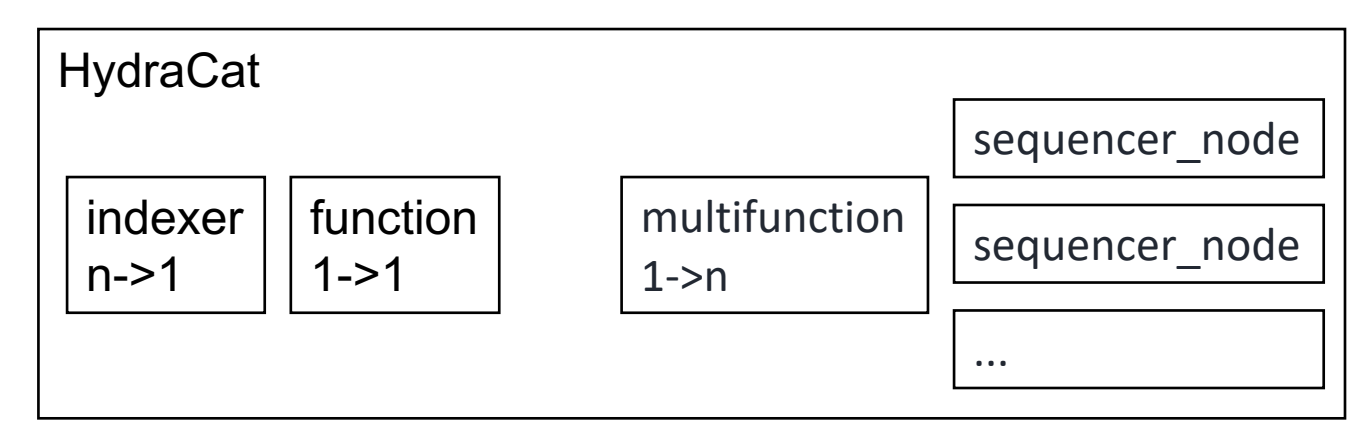

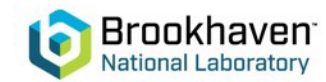

```
auto* dxn = new indexer node< Nin>(graph);nodes.push back(dxn);
receivers = indexer_ports(*dxn, std::make_index_sequence<Nin>{});
auto* fn = new tbb::flow::function_node<indexer_msg_t<Nin>, tagged_msg_t>(graph, 1, HydraInputBody<Nin>
nodes.push_back(fn);
make_edge(*dxn, *fn);
```

```
auto mfn = new mfunc_node_type<Nout>(graph, 1, HydraOutputBody<Nout>(wcnode, info));
nodes.push back(mfn);
auto spv = outdexer_ports(*mfn, std::make_index_sequence<Nout>{});
for (size_t ind=0; ind<Nout; ++ind) {
    auto qn = new seq_node(graph, [](const msg_t& m) {return m.first;});
    nodes.push_back(qn);
    tbb::flow::make_edge(*spv[ind], *qn);
    senders.push_back(dynamic_cast<sender_type*>(qn));
}
```
{

}

{

}

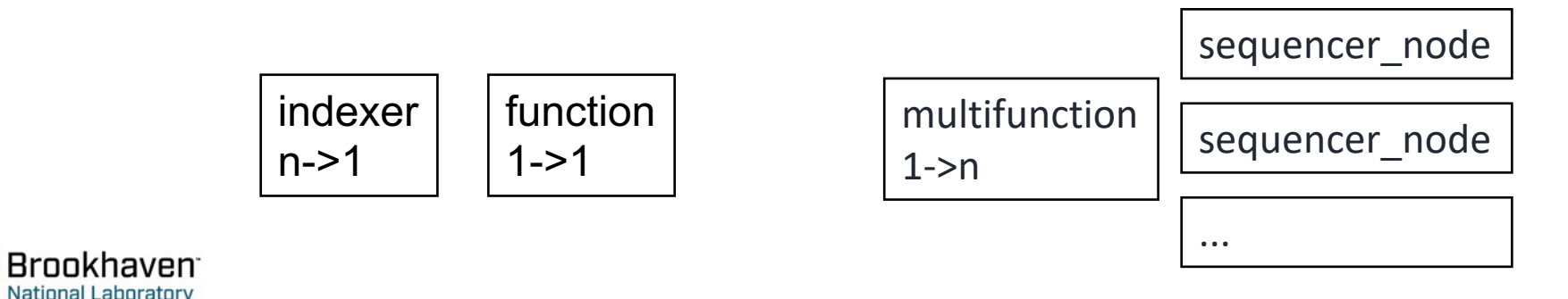